## Simplify3D 4.2.1 [Multi] Utorrentl

thanks to the advanced and versatile slicing tools, simplify3d is the best slicer available for you to print your models. depending on your purposes, however, the program might have a number of drawbacks that you should be aware of. the most annoying ones are the ones that are not really essential, but are still worth mentioning. for starters, simplify3d uses a lot of ram, which can lead to slowdowns in performance. while this is not that problematic for hobbyists, who often work with small models, professionals might find this issue troublesome. it is worth mentioning that this problem is very easy to fix by increasing the available ram. another thing to note is that it is somewhat hard to set the quality of the print itself. there are too many buttons to press for those who are not familiar with the software. the program is also a little bit bulky, which might be a bit of a problem for some users. however, if you are comfortable with the program's interface, you might be more than happy with the program's look and feel. finally, while the slicer is quite fast, the models that can be printed at high resolutions are limited in this version of the program. simplify3d 4.2.1 is available for both windows and mac. simplify3d is an excellent slicer that comes with a small learning curve. however, it is important to note that this is not a simple slicer. if you are looking for a simple slicer that will provide you with all the necessary features, simplify3d is not for you. for those who are looking for a professional slicer that will provide them with all the features and compatibility they need to print 3d models

with ease, simplify3d is a great choice.

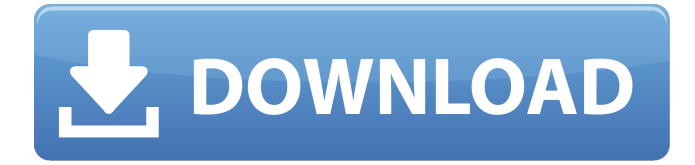

## **Simplify3D 4.2.1 [Multi] Utorrentl**

simplify3d offers a unique interactive print preview that allows you to simulate your print exactly as it will happen on your 3d printer. you can watch the toolhead as it lays down each individual line of plastic, giving you an unprecedented level of insight into how your 3d printer will behave. with version 4.0, we have improved the controls that you use to interact with the preview, making it faster and easier to spot issues that may affect your prints. there are also a few downsides to simplify3d, mostly referring to stability and the lack of online help. obviously, if you're a beginner, you can't expect the program to be stable and stable, but it still has a lot of useful features for all levels of 3d printing expertise. regardless of the fact that the program is not the most stable of slicers, it is still a very decent solution for serious 3d printing enthusiasts. despite the fact that it's not an open-source program, simplify3d allows for the printing of multiple materials. this is particularly convenient for those who want to experiment with new materials and textures. the simplify3d bundled with the printer contains quite a few tools, like the above-mentioned in-built software for exporting g-code. in addition, the program has a dedicated, multipurpose utility for converting g-code into something resembling a 3d printable file. on top of that, the following features are bundled with the slicer: so this was a brief overview of the most important features of the latest version of the simplify3d software. if you are looking for detailed information about the program, check out our simplify3d review. 5ec8ef588b

[http://prabhatevents.com/wp-](http://prabhatevents.com/wp-content/uploads/2022/11/Love_Guru_2_Full_Movie_In_Hindi_720p.pdf)

content/uploads/2022/11/Love Guru 2 Full Movie In Hindi 720p.pdf [https://nusakelolalestari.com/wp-](https://nusakelolalestari.com/wp-content/uploads/2022/11/Usb_Gamepad_Driver_For_Pc.pdf)

[content/uploads/2022/11/Usb\\_Gamepad\\_Driver\\_For\\_Pc.pdf](https://nusakelolalestari.com/wp-content/uploads/2022/11/Usb_Gamepad_Driver_For_Pc.pdf) [https://pieseutilajeagricole.com/wp-content/uploads/2022/11/Ledeno\\_](https://pieseutilajeagricole.com/wp-content/uploads/2022/11/Ledeno_Doba_1_Sinkronizirano_Na_Hrvatski_Torrent_Download_PATCHED.pdf) [Doba\\_1\\_Sinkronizirano\\_Na\\_Hrvatski\\_Torrent\\_Download\\_PATCHED.pdf](https://pieseutilajeagricole.com/wp-content/uploads/2022/11/Ledeno_Doba_1_Sinkronizirano_Na_Hrvatski_Torrent_Download_PATCHED.pdf) <http://www.hacibektasdernegi.com/wp-content/uploads/santkaml.pdf> [https://thetraditionaltoyboxcompany.com/wp-content/uploads/2022/1](https://thetraditionaltoyboxcompany.com/wp-content/uploads/2022/11/Legacy_of_Kain__Blood_Omen_2_GoG_skidrow_reloaded.pdf) [1/Legacy\\_of\\_Kain\\_\\_Blood\\_Omen\\_2\\_GoG\\_skidrow\\_reloaded.pdf](https://thetraditionaltoyboxcompany.com/wp-content/uploads/2022/11/Legacy_of_Kain__Blood_Omen_2_GoG_skidrow_reloaded.pdf) [https://gf-tunenoe.dk/wp-](https://gf-tunenoe.dk/wp-content/uploads/2022/11/aSc_TimeTables_2016_8_3_CRACK.pdf)

[content/uploads/2022/11/aSc\\_TimeTables\\_2016\\_8\\_3\\_CRACK.pdf](https://gf-tunenoe.dk/wp-content/uploads/2022/11/aSc_TimeTables_2016_8_3_CRACK.pdf) <https://eqsport.biz/ccboot-3-0-crack-ulop-philippines-exclusive/> [https://www.asdnocincorsa.it/wp-content/uploads/2022/11/WM8650\\_U](https://www.asdnocincorsa.it/wp-content/uploads/2022/11/WM8650_Universal_Uberoid_v91_2_15_5zip.pdf) niversal Uberoid v91 2 15 5zip.pdf

[http://hotelthequeen.it/wp-](http://hotelthequeen.it/wp-content/uploads/2022/11/Wavepad_Keygen_Crack.pdf)

[content/uploads/2022/11/Wavepad\\_Keygen\\_Crack.pdf](http://hotelthequeen.it/wp-content/uploads/2022/11/Wavepad_Keygen_Crack.pdf) <https://dubaiandmore.com/wp-content/uploads/2022/11/karrqua.pdf> <http://pepsistars.com/baixar-episodios-de-ryukendo-dublado/> [https://moniispace.com/upload/files/2022/11/frUBAVCuNvjKvzSjySQr\\_](https://moniispace.com/upload/files/2022/11/frUBAVCuNvjKvzSjySQr_23_4b344b489176a2678cd1a44a6c74a533_file.pdf) [23\\_4b344b489176a2678cd1a44a6c74a533\\_file.pdf](https://moniispace.com/upload/files/2022/11/frUBAVCuNvjKvzSjySQr_23_4b344b489176a2678cd1a44a6c74a533_file.pdf) [https://magic-lamps.com/2022/11/23/autocad-inventor-2013-with](https://magic-lamps.com/2022/11/23/autocad-inventor-2013-with-crack-download-__link__/)crack-download- link /

<https://isaiah58boxes.com/2022/11/23/i-raf-you-big-sister-is-a-witch/> <https://ibipti.com/terratec-home-cinema-serial-number/> [https://www.aveke.fr/wp-](https://www.aveke.fr/wp-content/uploads/2022/11/CRACK_JCreatorPro350013Lz0_Lajm.pdf)

[content/uploads/2022/11/CRACK\\_JCreatorPro350013Lz0\\_Lajm.pdf](https://www.aveke.fr/wp-content/uploads/2022/11/CRACK_JCreatorPro350013Lz0_Lajm.pdf) <https://1w74.com/download-bot-oracle-perfect-world-indonesia-better/> <http://eyescreamofficial.com/bandicam-4-3-3-crack-fix/>

[http://adomemorial.com/2022/11/23/autodesk-autocad-mep-keygenl](http://adomemorial.com/2022/11/23/autodesk-autocad-mep-keygenl-link/)[link/](http://adomemorial.com/2022/11/23/autodesk-autocad-mep-keygenl-link/) [https://marijuanabeginner.com/discografia-completa-de-los-tres](https://marijuanabeginner.com/discografia-completa-de-los-tres-torrent/)[torrent/](https://marijuanabeginner.com/discografia-completa-de-los-tres-torrent/)